# C and C++ IV Spring 2014 Carola Wenk

# C and C++

- • The C language was originally developed in the 1970s to assist in the implementation of the UNIX operating system. It was designed to be one step above machine language.
- C++ is a superset of C introduced in the early 1980s to add objected-oriented features to C.

```
#include <stdio.h>int main() {
    printf("Hello World!!");
    return 0;
  }
Hello World in C: Hello World in C++:
```
#include <iostream>using namespace std;

}

```
int main() {
   cout << "!!!Hello World!!!" << endl; 
   return 0;
```
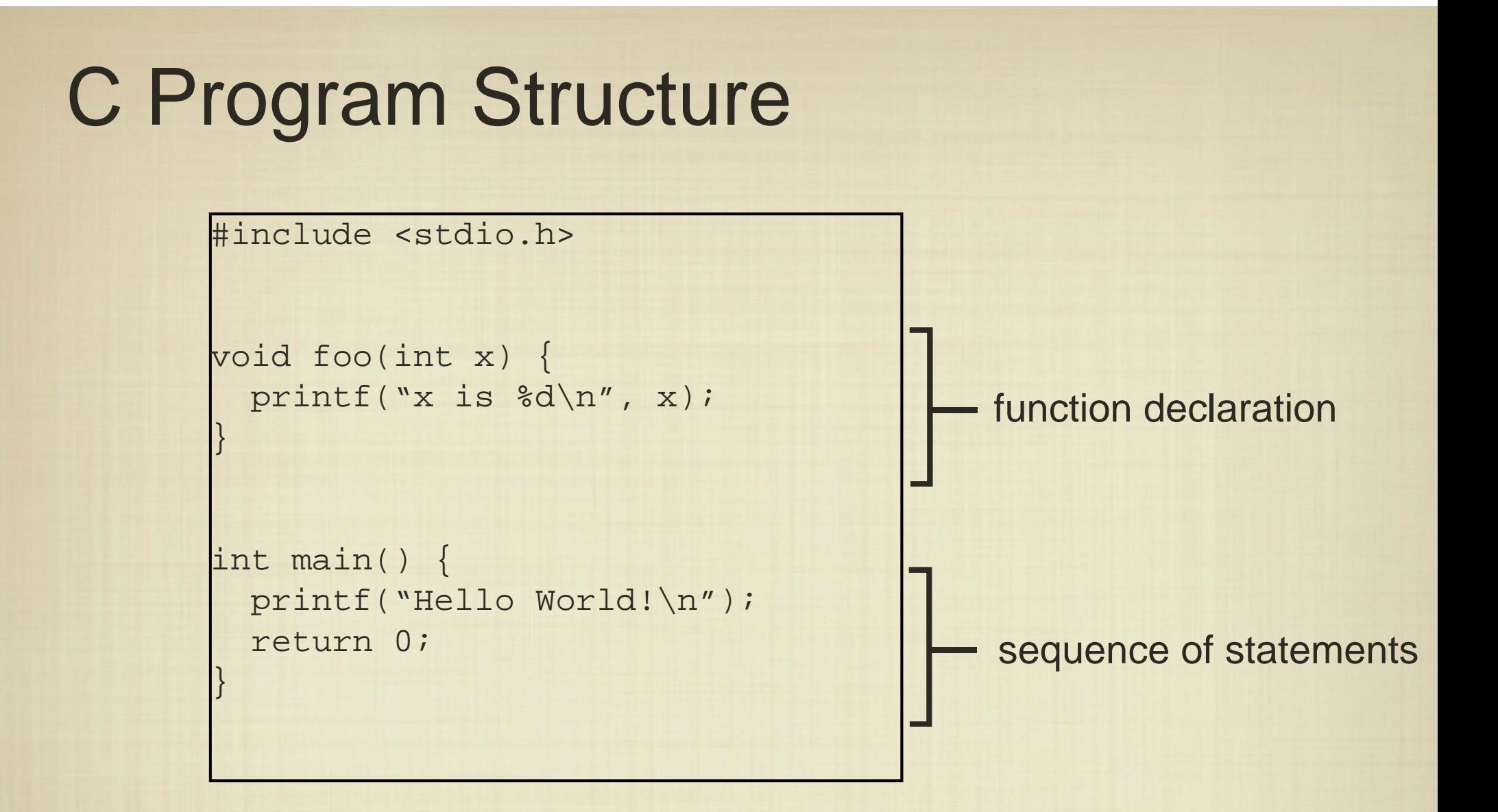

Syntax in C/C++ is very similar to Java, for historical reasons.

However, **not** everything is an object, and programs are initiated from a main function.

# C++ Program Structure

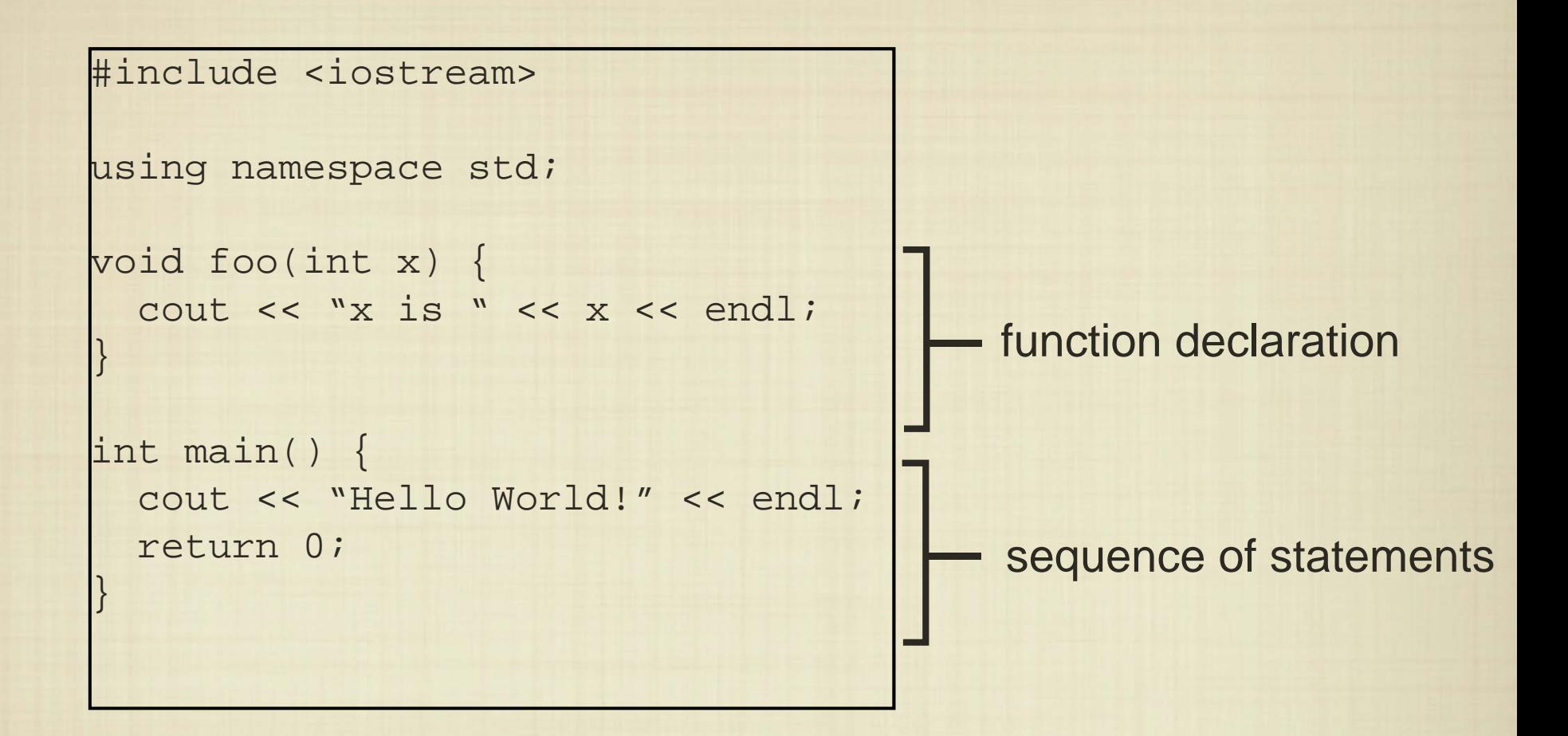

C is older than C++, and is somewhat more low-level, with different input/output syntax, and no facility to define classes.

C++ is a superset of C, with the ability to define classes.

```
#include <iostream>
using namespace std;
void foo(int x) {
  cout << "x is " << x << endl;
}
int main() {
  cout << "Hello World!" << endl;
  return 0;}
```
Namespaces are the analog of packages, and provide scope for library methods. The namespace std is where cout and cin "live".

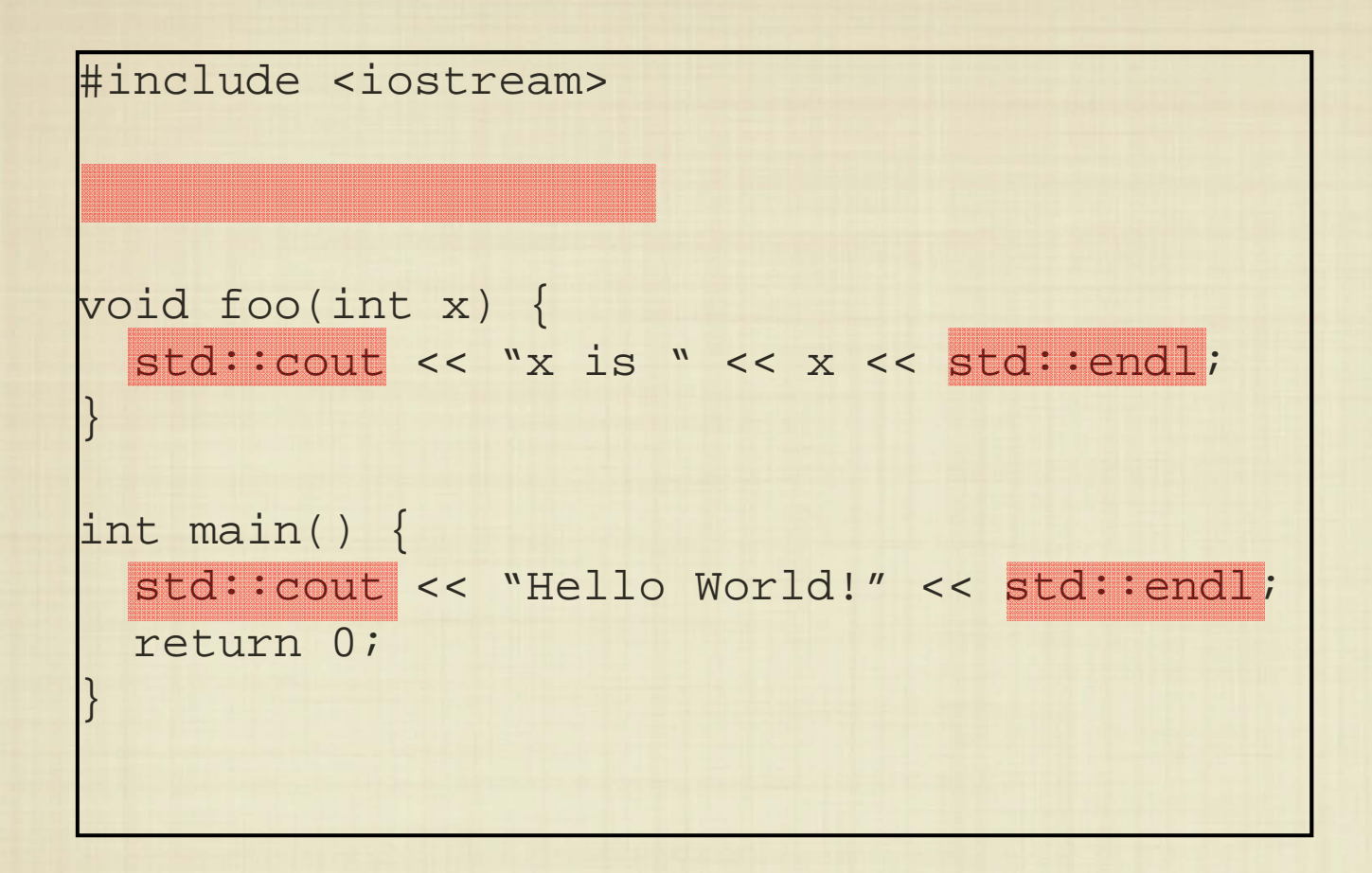

Namespaces are the analog of packages, and provide scope for library methods. The namespace std is where cout and cin "live".

```
#include <iostream>
using namespace std;
 namespace cmps1600 {
   int sleep(){
    return 8;}
  }
 namespace summer {
   int sleep(){
      return 12;
    }
  }
int main() {
 cout << "I sleep " << cmps1600::sleep() << " hrs. during the semester."
       << endl;cout << "I sleep " << summer::sleep() << " during summer." << endl;
}
```

```
#include <iostream>
using namespace std;
 namespace cmps1600 {
    int sleep(){
     return 8;}
  }
 namespace summer {
   int sleep(){
      return 12;
    }
  }
int main() {
 using namespace cmps1600;
 cout << "I sleep " << sleep() << " hrs. during the semester." 
       << endl;cout << "I sleep " << summer:: sleep() << " during summer." << endl;
}
```

```
#include <iostream>
using namespace std;
 namespace cmps1600 {
    int sleep(){
     return 8;}
  }
 namespace summer {
    int sleep(){
      return 12;
    }
  }
int main() {
 { using namespace cmps1600;
    cout << "I sleep " << sleep() << " hrs. during the semester." 
         << endl;
  }
  { using namespace summer;
    cout << "I sleep " << sleep() << " during summer." << endl;
  }
}
```
#### The  $C++$  Programming Language – Reference Manual

**Biarne Stroustrup** 

**AT&T Bell Laboratories** Murray Hill, New Jersey 07974

#### **ABSTRACT**

 $C++$  is C extended with classes, inline functions, operator overloading, function name overloading, constant types, references, free store management, function argument checking, and a new function definition syntax. This manual was derived from the Unix System V C reference manual, and the general organization and section numbering have been preserved whereever possible. The differences between  $C++$  and C are summarized. Except for details like introduction of new keywords,  $C++$  is a superset of C. An index and a table of contents are also provided. For a more readable presentation of most of the new features see

Bjarne Stroustrup: "A  $C++$  Tutorial". or

Bjarne Stroustrup: "The  $C++$  Programming Language - Reference Manual". Both in this volume.

### [October 1984]

### $C++$

 $\bullet$ Motivation (1980's): C is great, and everyone uses it, so let's add a bunch of features to it.

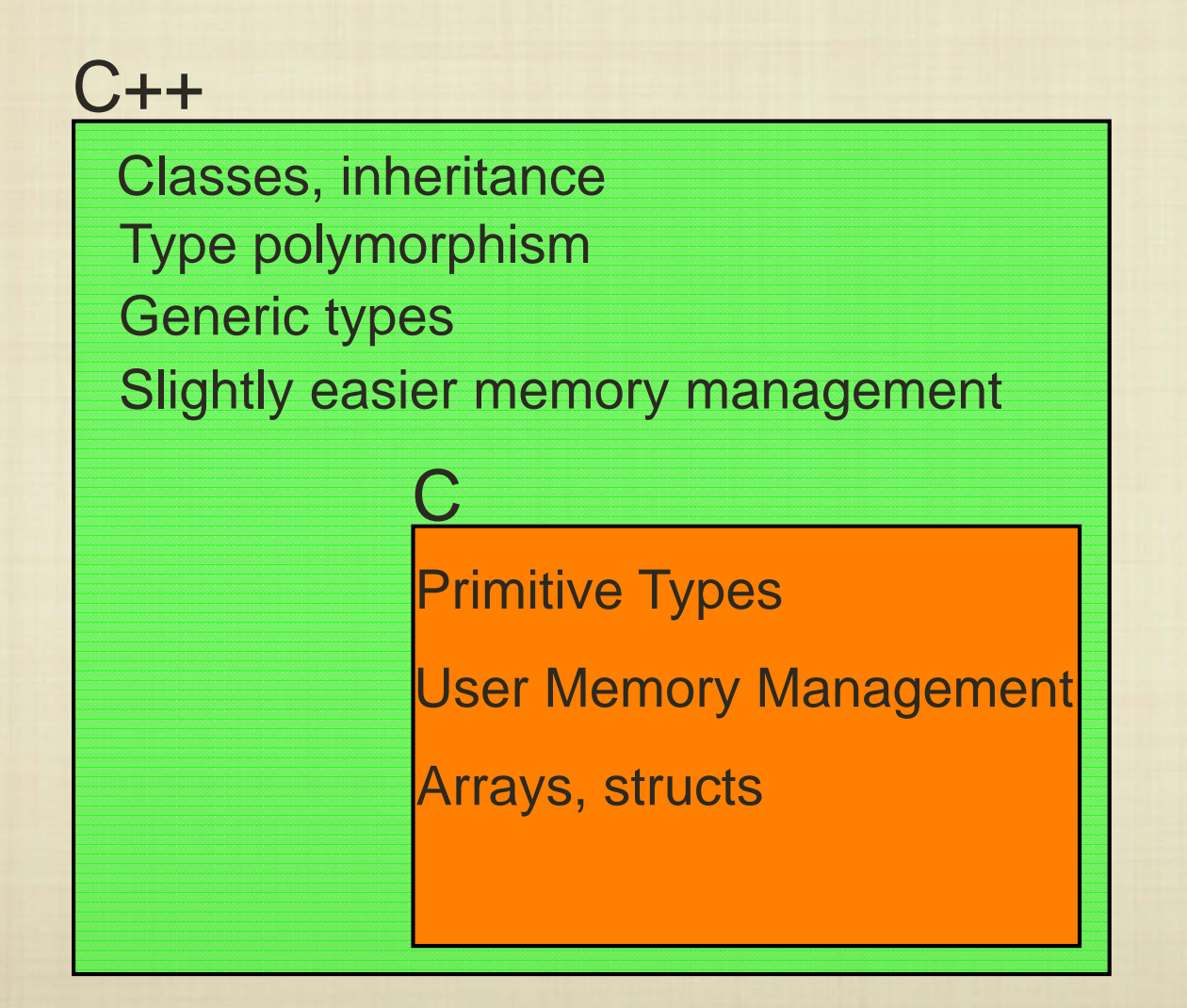

# Object-Oriented Design

- The first object-oriented language was Simula 67; it introduced objects, classes, virtual functions, and garbage collection.
- **One of the main goals of Simula was to enable complex** discrete event simulations - an event could be defined as a class.
- **There are a numerous "pure" and non-pure object-oriented** languages: Smalltalk, Eiffel, Scala, Oberon, Java, C#, Objective C, etc.
- Generally speaking, object-oriented design enforces "good habits" of programming large-scale software systems, by localizing functionality.

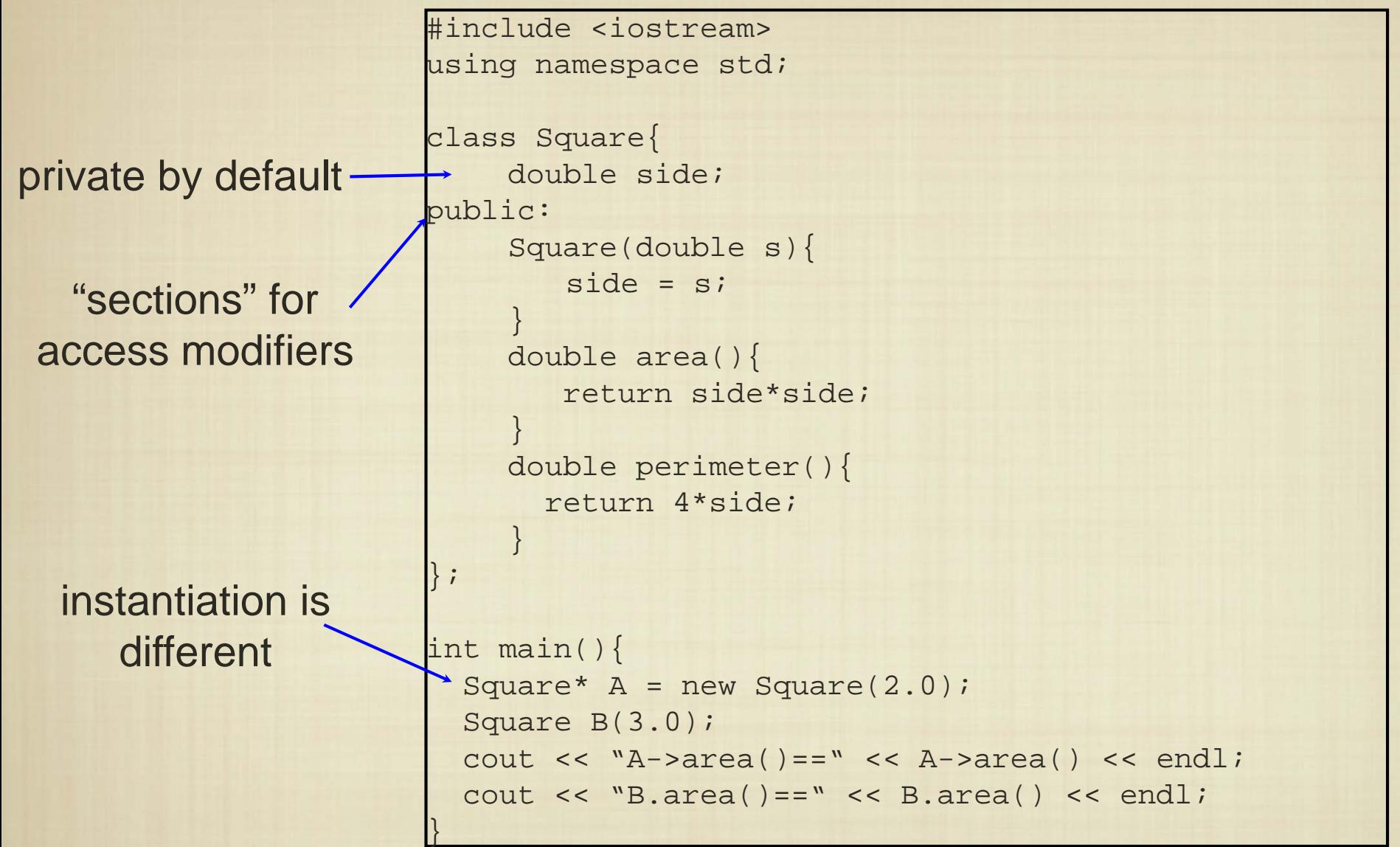

With the exception of defining a wrapper class, there are only minor differences between Java and C++ class definitions.

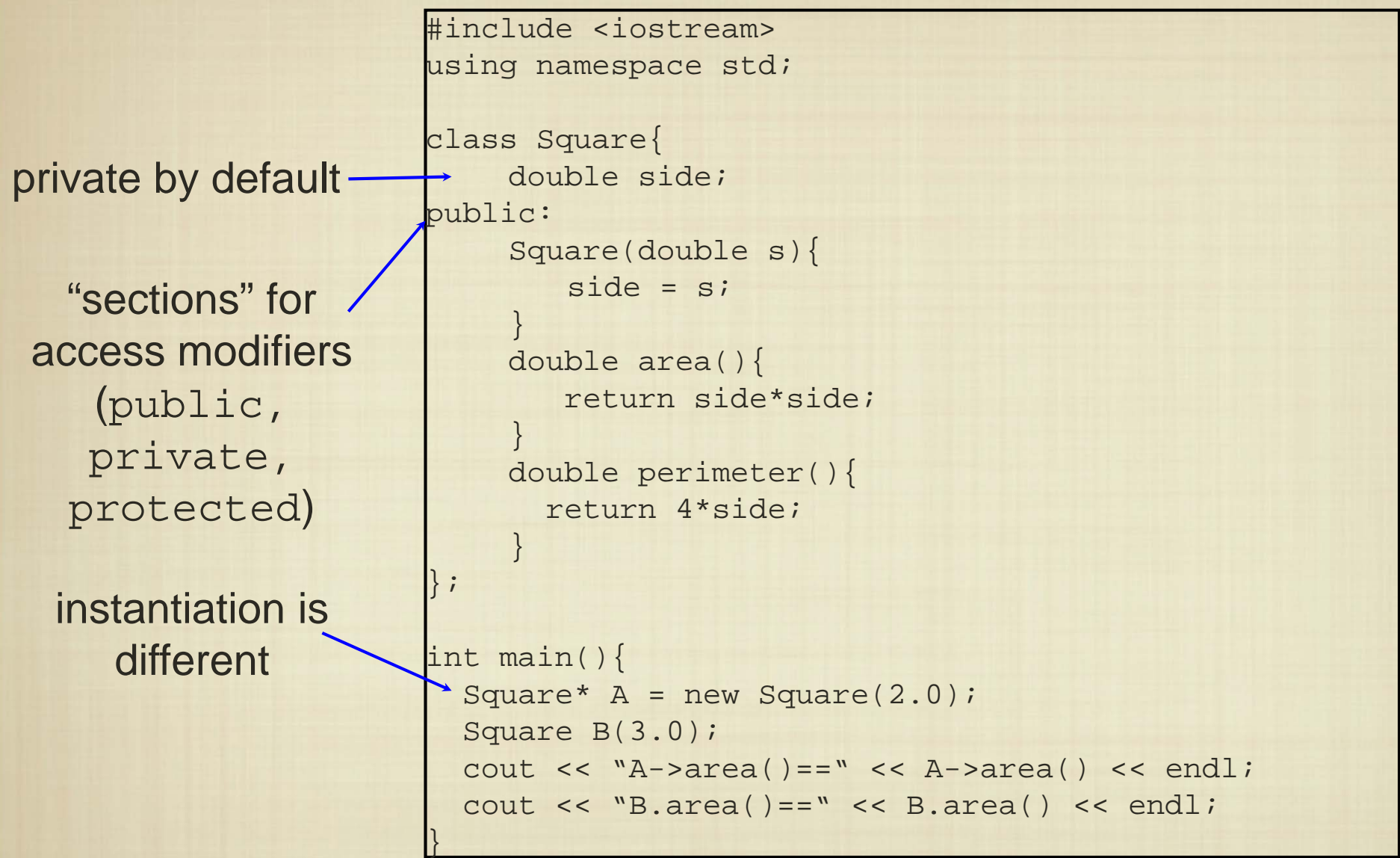

Notice that references (to objects) are really just pointers as in C. Java hides this distinction for ease of use.

}

};

}

}

}

#include <iostream> using namespace std;

```
class Square{
    double side;public:
    Square(double s);
    double area();
    double perimeter(){ 
      return 4*side;
```
Can declare members outside of class declaration

```
Square::Square(double s){
 this.side = s;
```

```
double Square::area(){
 return side*side;
```

```
int main(){
 Square* A = new Square(2.0);
 Square B(3.0);
 cout << "A->area()==" << A->area() << endl;
 cout << "B.area()==" << B.area() << endl;
```
Using appropriate "scope" specifiers, we can declare class methods anywhere.

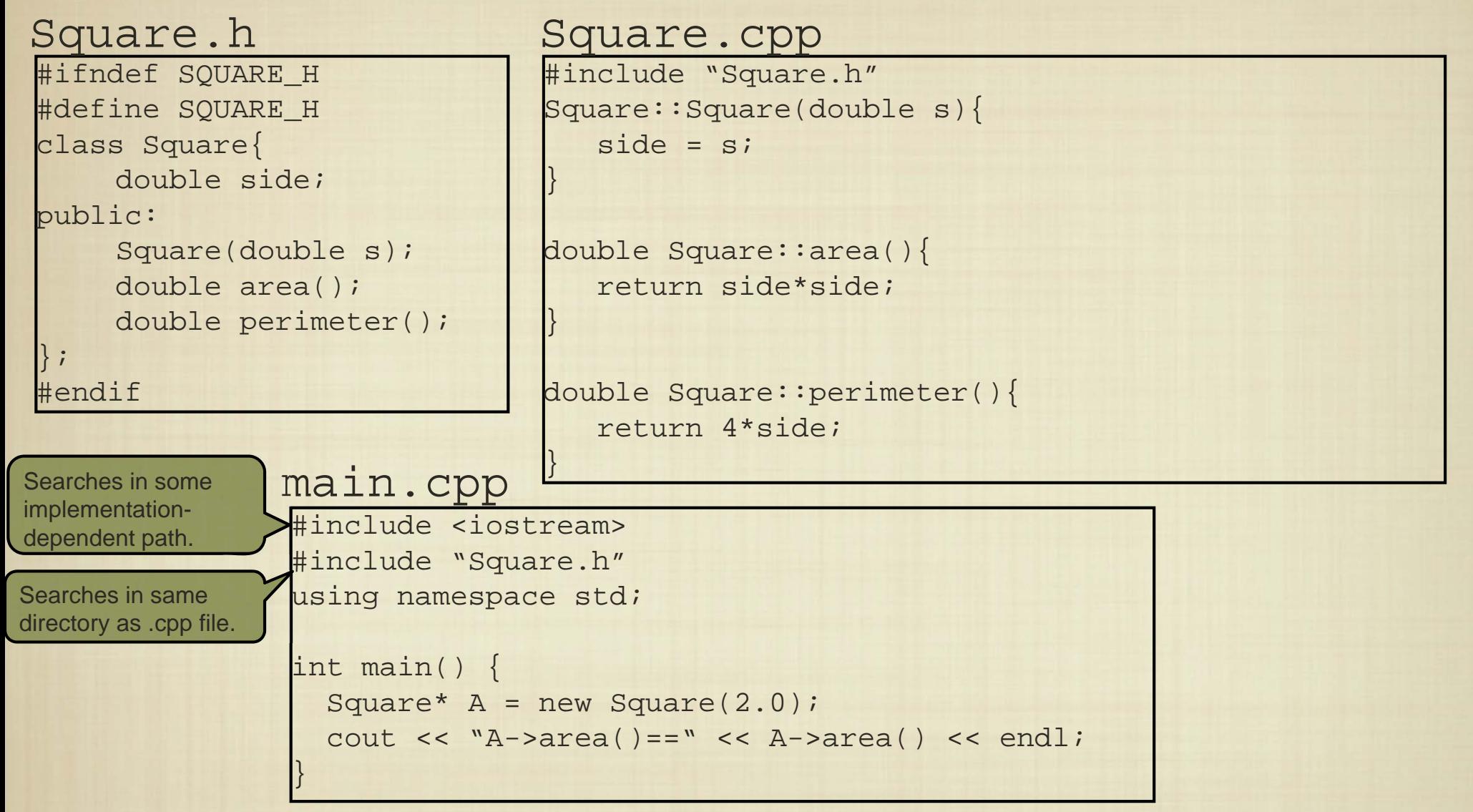

Split the class definition into header file and source file, and use the class in another source file.

#### C++ Class Definitions #include <iostream> #include "Square.h" using namespace std; int main() { Square\*  $A = new Square(2.0)$ ; #ifndef SQUARE\_H #define SQUARE\_H class Square{ double side;static int c;public: Square(double s); double area(); double perimeter(); int count(); }; #endif #include "Square.h" int Square::c=0; Square::Square(double s){  $side = si$  $C++;$ } double Square::area(){ return side\*side;} double Square::perimeter(){ return 4\*side;} int Square::count(){ return c;main.cpp Square.h Square.cpp

cout << "A->area()=" << A->area() << endl; cout << "A->count()=" << A->count() << endl;

Static members behave the same as in Java.

}

### Constructors and Destructors

```
class Buffer {
  int* storage;
public:
  Buffer(int capacity) {
    storage = new int[capacity];
  }
  . .
  ~Buffer(){
    delete []storage;
  }
};
```
Recall that we have to manage allocation and deallocation of data structures: Every class can declare a "destructor" to specify how each instance can free the memory that it has allocated.